#### Computer Graphics Course 2001

OpenGL - Lighting, Shading and Material Properties

#### Hidden Surface Removal

z First we begin with hidden surface removal. When drawing objects in order which does not match the order of their appearance (distance from the camera) we get wrong occlusions.

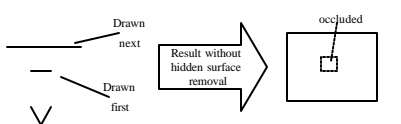

z Note: the order is view dependent, therefore for each viewpoint a different drawing order should be found.

#### Hidden Surface Removal

- z OpenGL solves this problem by holding a depth-map called "Z-Buffer". This buffer holds the depths (distances on the Z direction) of each pixel drawn on the frame buffer. Then, when a new object is painted, a depth test determines for each pixel if it should be updated or not.
- z To turn this mechanism on, the following steps should be taken: ygluInitDisplayMode(GLUT\_DEPTH | … ) ;

yglEnable(GL\_DEPTH\_TEST) ; yglClear(GL\_COLOR\_BUFFER\_BIT | GL\_DEPTH\_BUFFER\_BIT) ;

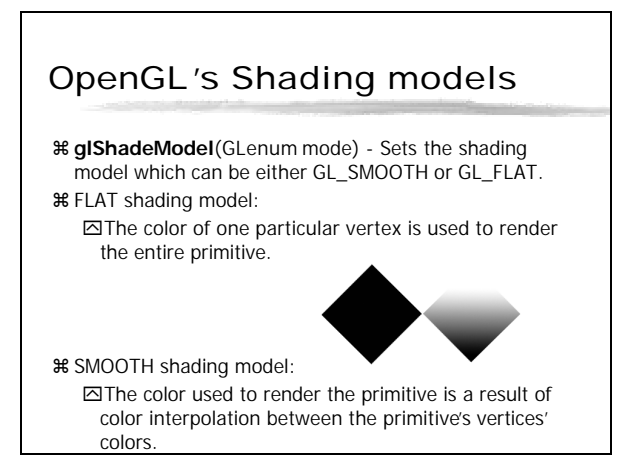

# OpenGL's Lighting model

- z OpenGL supports a lighting model which includes: **⊠Multiple light sources.** 
	- ⊠Spots, Points and directional light sources. **ØDifferent material properties.**
	- **ØSurface normals.**
- **¥ The lighting model uses above factor to estimate** vertices colors.
- z **glEnable**(GL\_LIGHTING) will enable OpenGL's lighting model. Once this is enables the **glColor** doesn't effects the vertices colors (material color attributes are now responsible for the objects own color).

# OpenGL's Lighting model

#### zThe Lighting Model:

- $\text{R}$  **glEnable** (GL\_LIGHTX)  $X = 0...7$  enable light source. z **glLight**{if}(GLenum lightnum, GLenum pname, TYPE param) <u>*s*ightsextered</u> attenuation\_factor\* spotlight\_effect\* (ambient + diffuse + specular);<br>
ampress  $\text{vertex color} = emission_{material} + ambient_{light\_model} * ambient_{material} +$
- z **glLight**{if}v(GLenum lightnum , GLenum pname, TYPE \*param) -

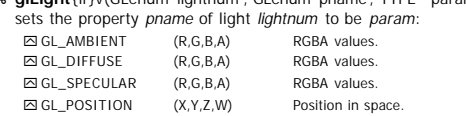

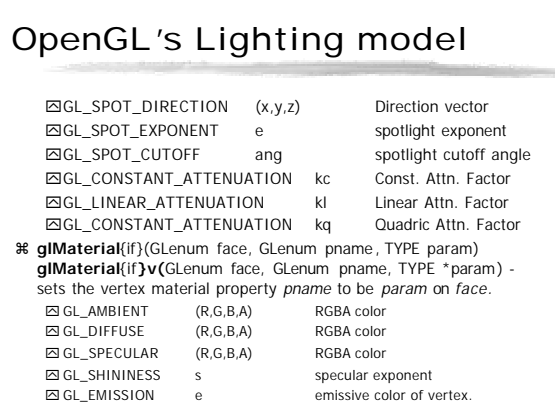

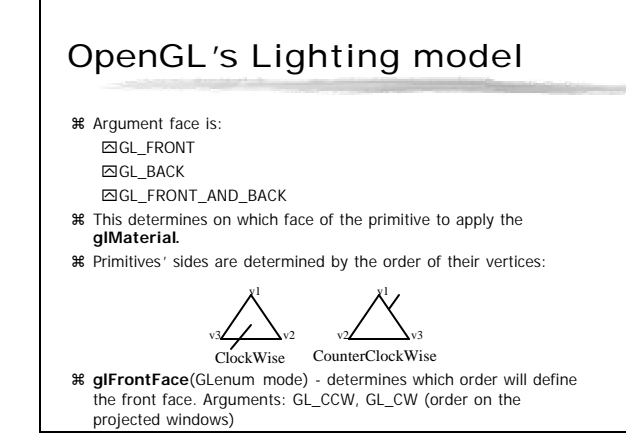

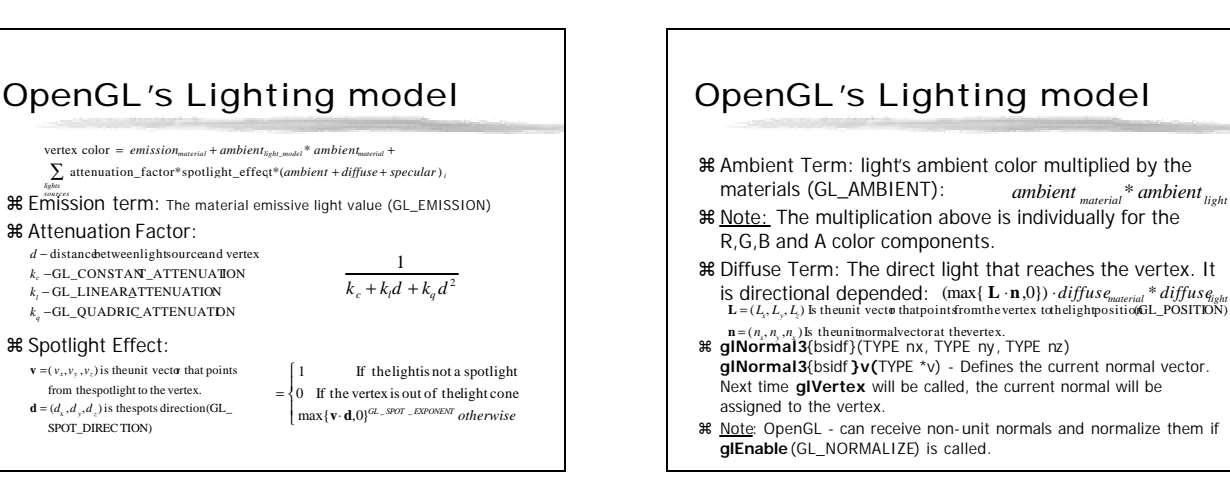

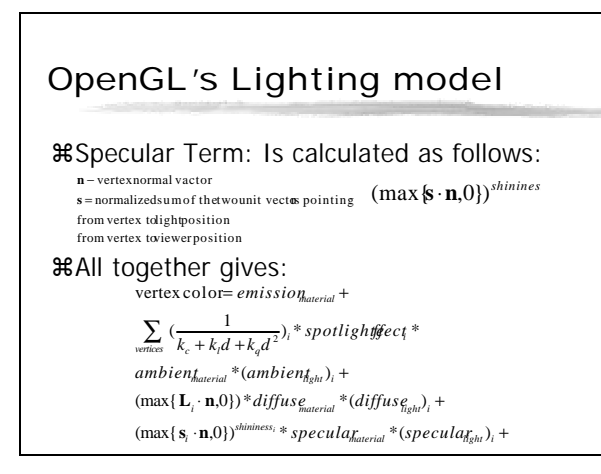

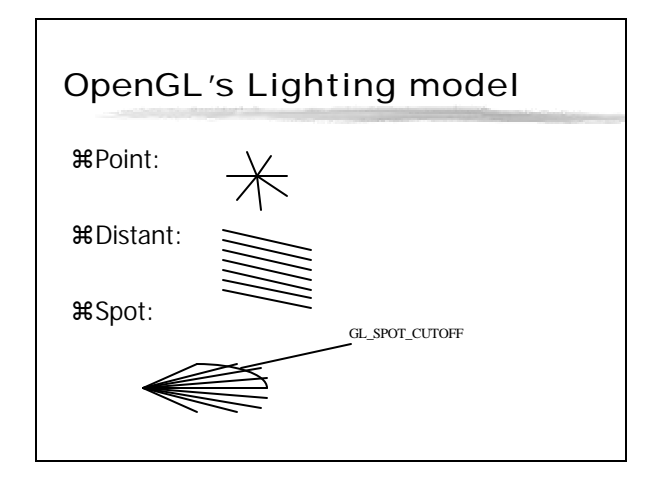

## OpenGL's Lighting model

z Light sources types:

 $\boxdot$ Point - Light coming from a single point in 3D space. This is the default light source.

**⊠Distant/directional - Light coming from a direction.** Light Rays a parallel. This is specified by putting 0 zero in the fourth coordinate of the GL\_POSITION attribute of the light source. (Remember what vectors of the type (x,y,z,0) mean in projective spaces).

 $\boxdot$ Spot - Light coming from a point same as in Point lights, but has a direction around which light intensity drops. Specified by setting GL\_SPOT\_CUTOFF to be less than 180.

### OpenGL's Lighting model

z Lights Position: we can think of three relations between the light position and the objects position:  $\boxdot$ A light position that remains fixed.

⊠A light that moves around a stationary object.

- ⊠A light that moves along with the viewpoint .
- z A important fact needed in order to achieve the above cases is:
- z When **glLight** is called to specify the position or the direction of a light source, the position or direction is transformed by the current modelview matrix.

### OpenGL's Lighting model

zA light position that remains fixed:

- zIn this case lights (pos/dirs) should go only through the viewing transformations.
- zThis means that we will specify the light pos/dirs After view trans. Has been defined but before model trans has been defined: **⊠alMatrixMode(GL\_MODELVIEW) :** ⊠glLookAt / any view transform y**glLight**(GL\_POSITION/DIRECTION) **⊠glRotate/glTranslate/glScale - on the objects.**

### OpenGL's Lighting model

#### zA light that moves around a stationary object:

- z In this case lights (pos/dirs) should go only through the viewing and model transformations, while the objects will go only through view transformations .
- z This means that we will specify the light pos /dirs After view and model trans . But the objects won't go through the model trans : yglMatrixMode(GL\_MODELVIEW) ; yglLookAt / any view transform

**⊠alPushMatrix()** :

yglTranslate() / glRotate() (for light pos and dir)

y**glLight**(GL\_POSITION/DIRECTION)

**⊠**glPopMatrix() ;

yglBegin() … glEnd() // Draw the objects.

# OpenGL's Lighting model

z A light that moves along with the viewpoint:

- z In this case lights (pos/dirs) should not go through any transformations. They stay in the camera (eyes) coordinate system.
- z First we call **glLight** when modelview is identity\*. Then we specify view and model transformations for the objects:

yglMatrixMode(GL\_MODELVIEW) ;

 $\overline{\boxtimes}$ qlLoadIdentity() ; (\*or any location / rotation in eye coord. sys.) y**glLight**(GL\_POSITION/DIRECTION)

⊠glLookAt / any view transform

- yglTranslate() / glRotate() (for objects)
- yglBegin() … glEnd() // Draw the objects.